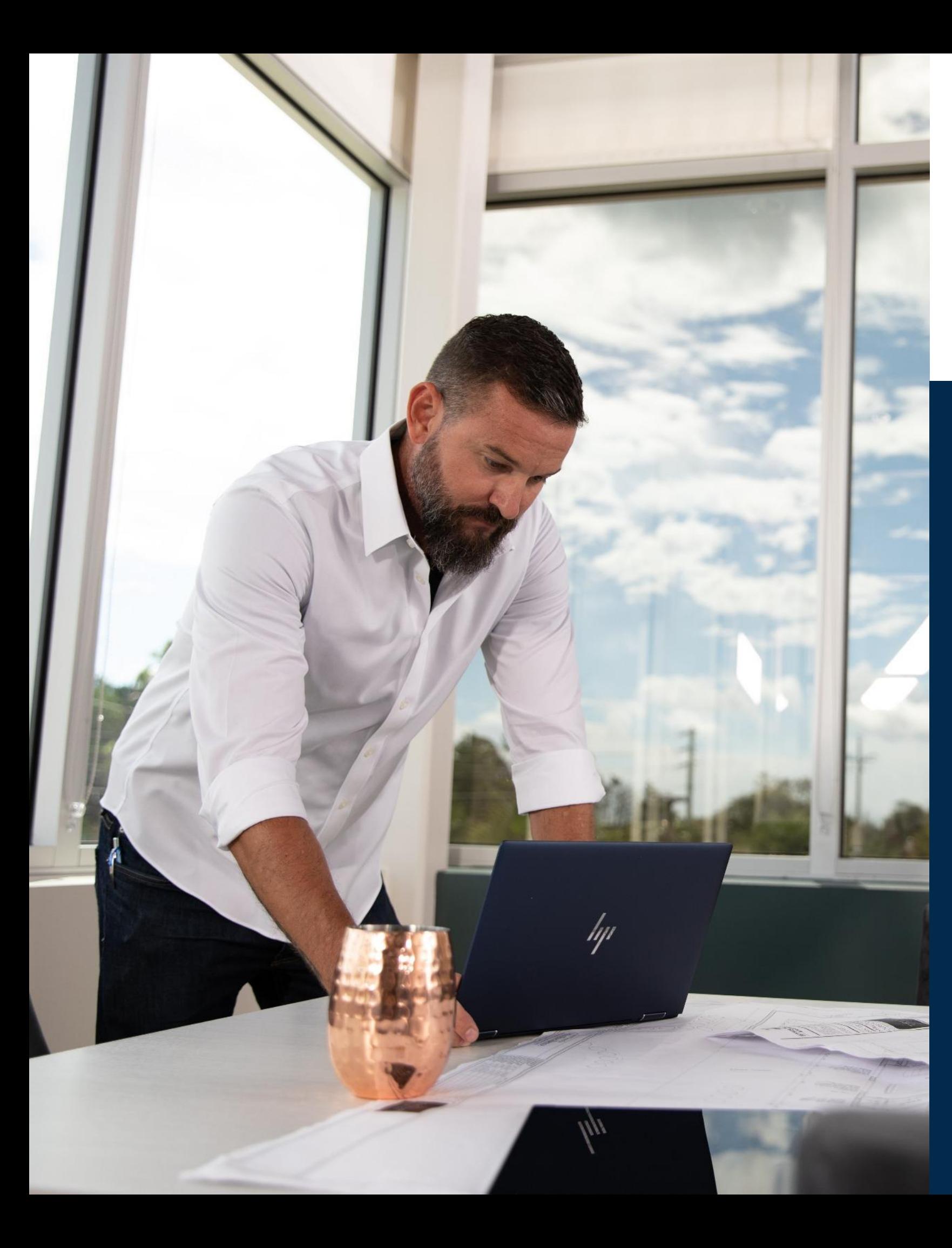

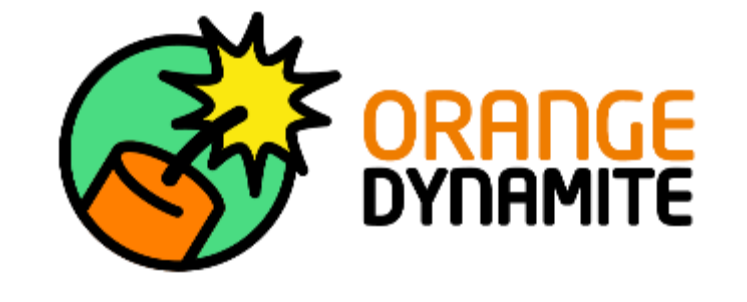

# **Calculate in Word**

Make readable calculations directly in your Word document with Calculate in Word.

march 2023

# Microsoft Partner

### **Stop switching between your spreadsheet program and Microsoft Word**

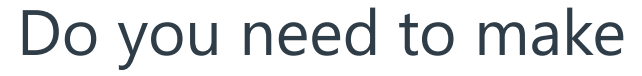

Structural Engineers make reports containing many calculations. These calculations must be readable and trackable.

For complex engineering problems there are many software solutions, but these do not work form simple calculations. These simple calculations require a simple solution, which gives a quick output.

Calculate in Word allows you to make readable an trackable calculations directly in your Microsoft Word document. This Add-in works easily and intuitively.

#### **Primary challenges**

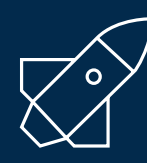

#### **Desired outcomes**

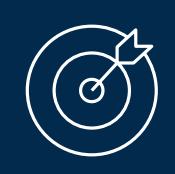

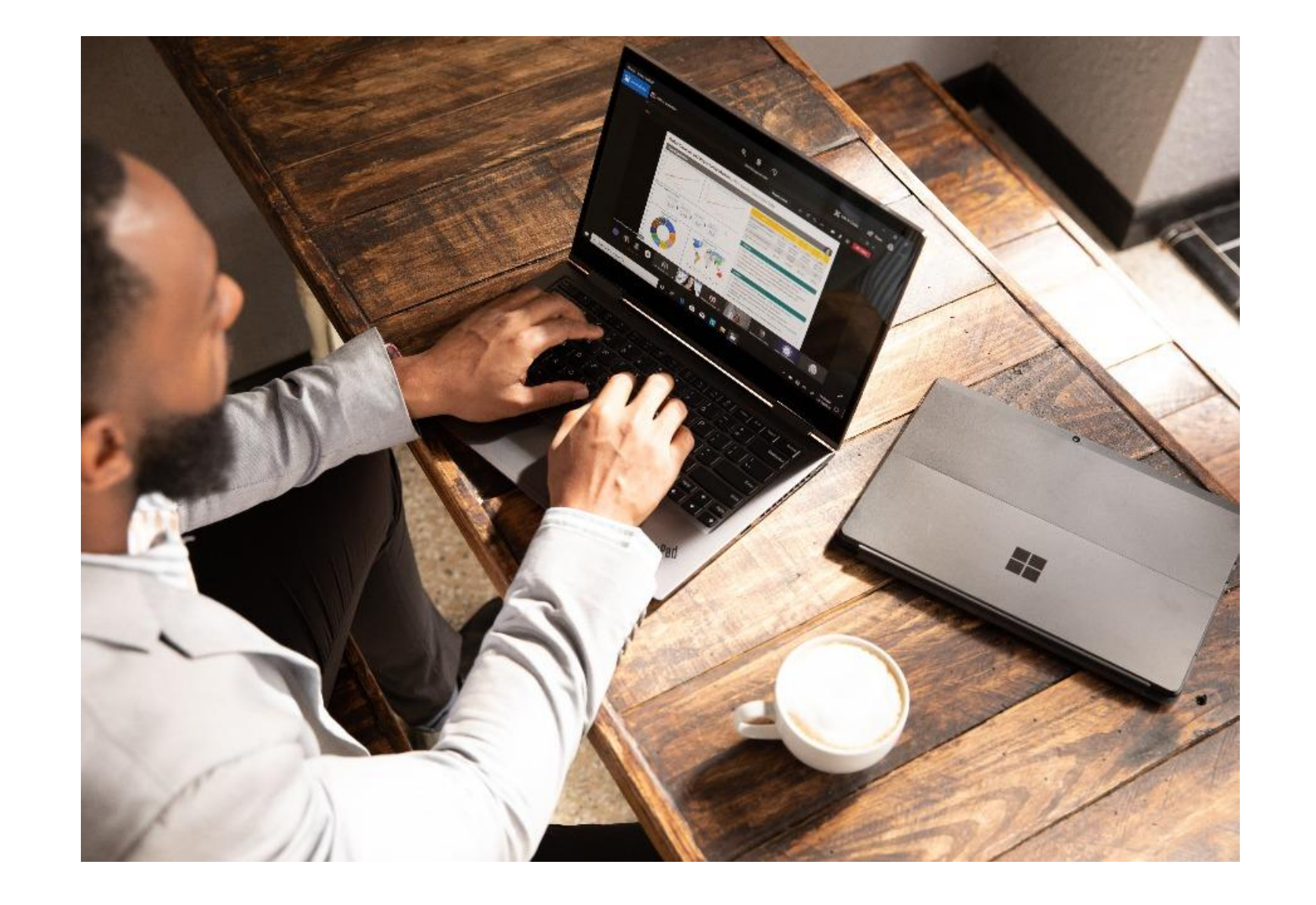

#### **Ideal solution**

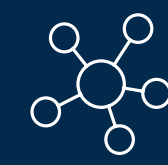

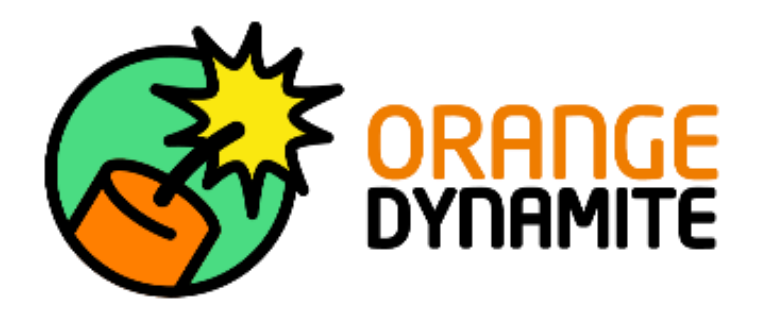

### **Calculate in Word**

Calculate in Word allows you to automatically calculate complex and simple mathematical formulas with ease, straight from your Word document. Make less mistakes and your calculation report will look great.

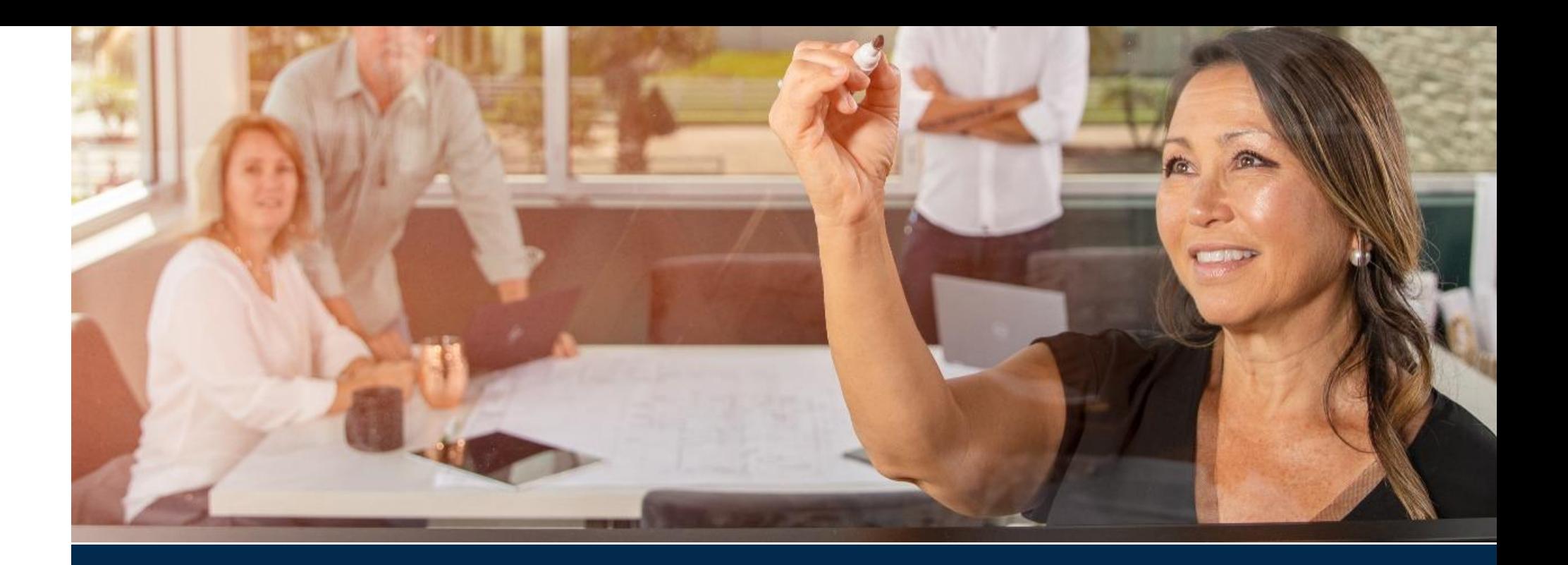

The calculations are readable and trackable. Format your calculations as desired, your document will look great.

#### **Make readable calculations**

Not only will you work more efficiently by making your calculations within MS Word, you will also make less mistakes

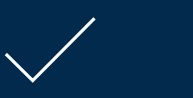

#### **Save time**

Stop switching between your spreadsheet program and Microsoft Word. Make your calculations directly in Word

### **Stop switching**

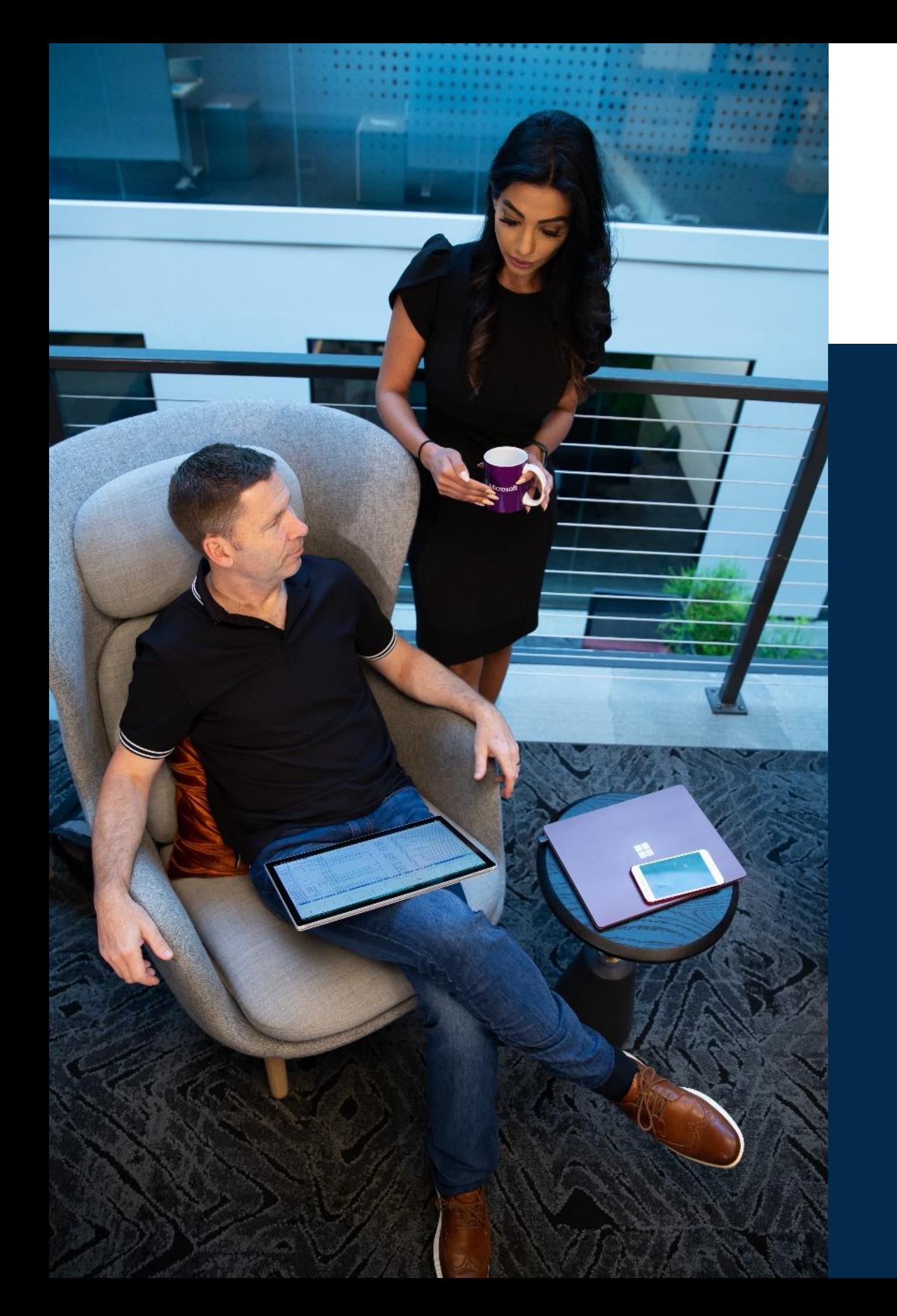

## **Orange Dynamite Software, Calculate in Word, and Word**

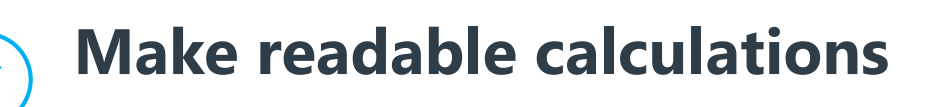

The calculations made with Calculate in Word are readable and trackable.

#### **Format your calculations corresponding your document**

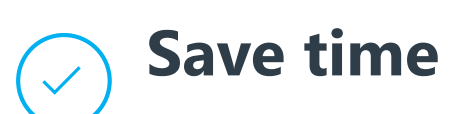

The formulas can be formatted as desired.

Stop switching between your spreadsheet program and text editor and work more efficient

Start making your calculations in Microsoft Word and make readable documentations which look great while saving time.

## **Customer success: Jakob Udding, structural engineer**

#### **Steel constructions**

"We make calculations of a single span beams with Calculate in Word"

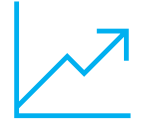

#### **Present calculations**

"Our calculations are readable and trackable, no black box calculations."

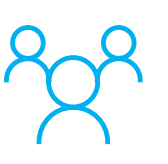

#### **Save time**

"We make our simple calculations directly in Word, this saves time and we can modify our reports quickly."

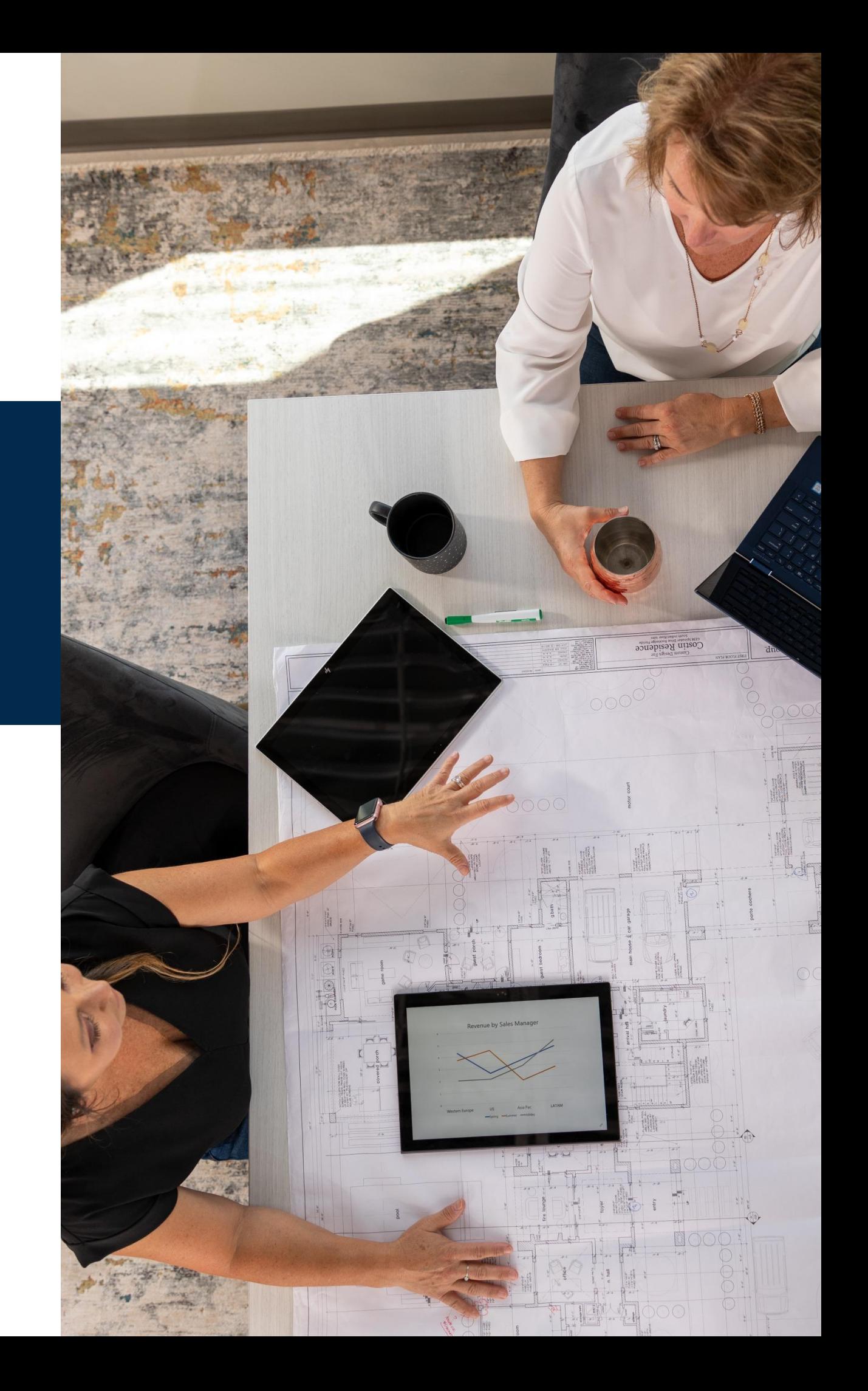

"We have been using Calculate in Word for making design documents on various structures." said Jakob Udding. "The Add-in enables us to work in one document without constantly switching between different programs, saving time and hassle."

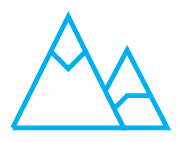

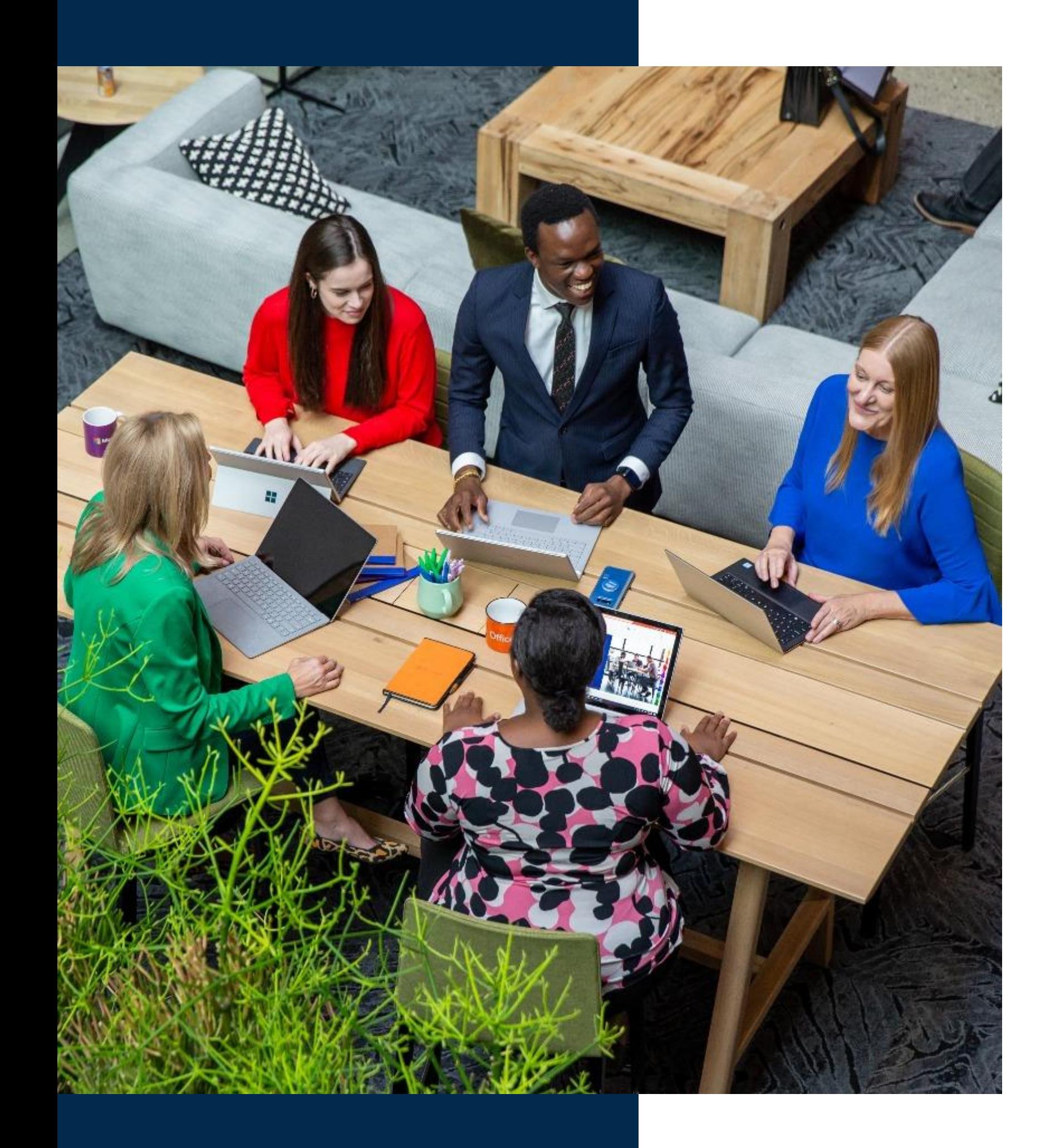

# **Get started today**

[Get a free trial](https://appsource.microsoft.com/en-EN/product/office/WA200004823) Call for more information: +31 641223160 Ask a question via email: [contact@calculateinword.com](mailto:contact@calculateinword.com) [Learn more](https://www.calculateinword.com) [See our offer on the Microsoft Commercial Marketplace](https://appsource.microsoft.com/en-EN/product/office/WA200004823)

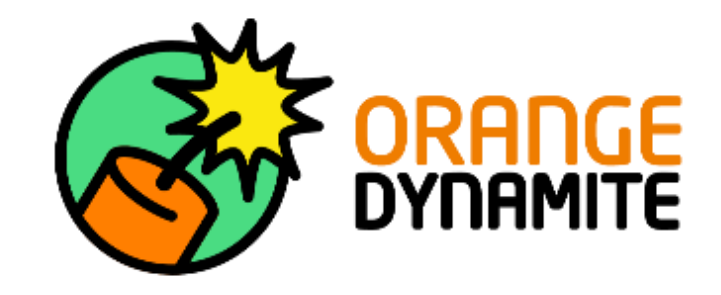

# Microsoft Partner